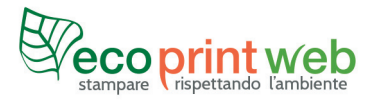

## **VERIFICATION PROFESSIONNELLE DU FICHIER D'IMPRESSION**

## **Qu'est-ce que c'est la vérification du fichier professionnelle du fichier d'impression ? Un opérateur vérifiera toujours les fichiers vectoriels**

- vérifier les dimensions
- vérifier les polices
- convertir les couleurs uniformes (pantone) en quadrichromie
- vérifier les blancs éventuels en surimpression et le passage pour la perforation
- vérifier que le noir est en surimpression et 100% noir
- vérifier que la résolution n'est pas inférieure à 72 dpi
- vérifier la distance de sécurité
- vérifier la distance des éléments graphiques du découpe
- vérifier l'orientation du recto et du verso
- vérifier les dimensions du dos et le nombre de pages
- vérifier la position des plis (si demandé le pliage)
- insérer les certifications environnementales éventuelles dans la position indiquée
- vérifier le respect du point 11 de nos conditions de vente